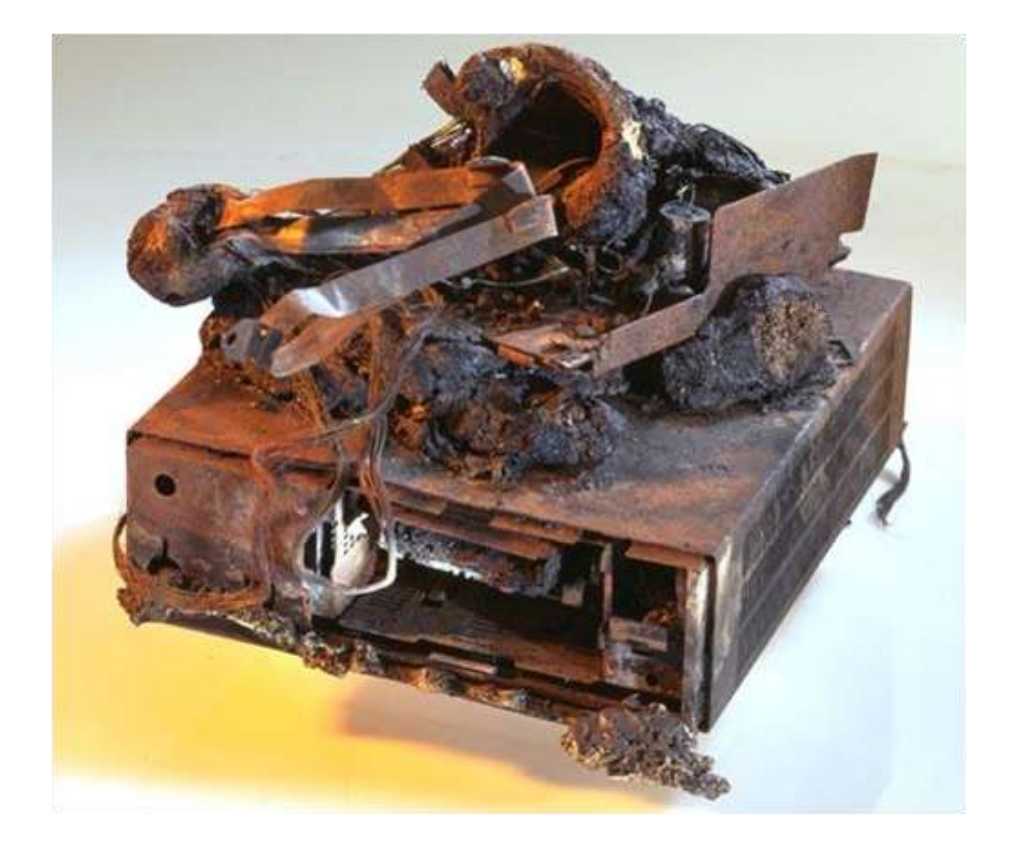

#### **Backing Up Your Computer Presenter: Neil Higgins March 8th, 2016**

## What happens on July 28, 2016?<br>July 2016 (**Wester Langer)**

#### Calendarpedia<br>Your source for calendars

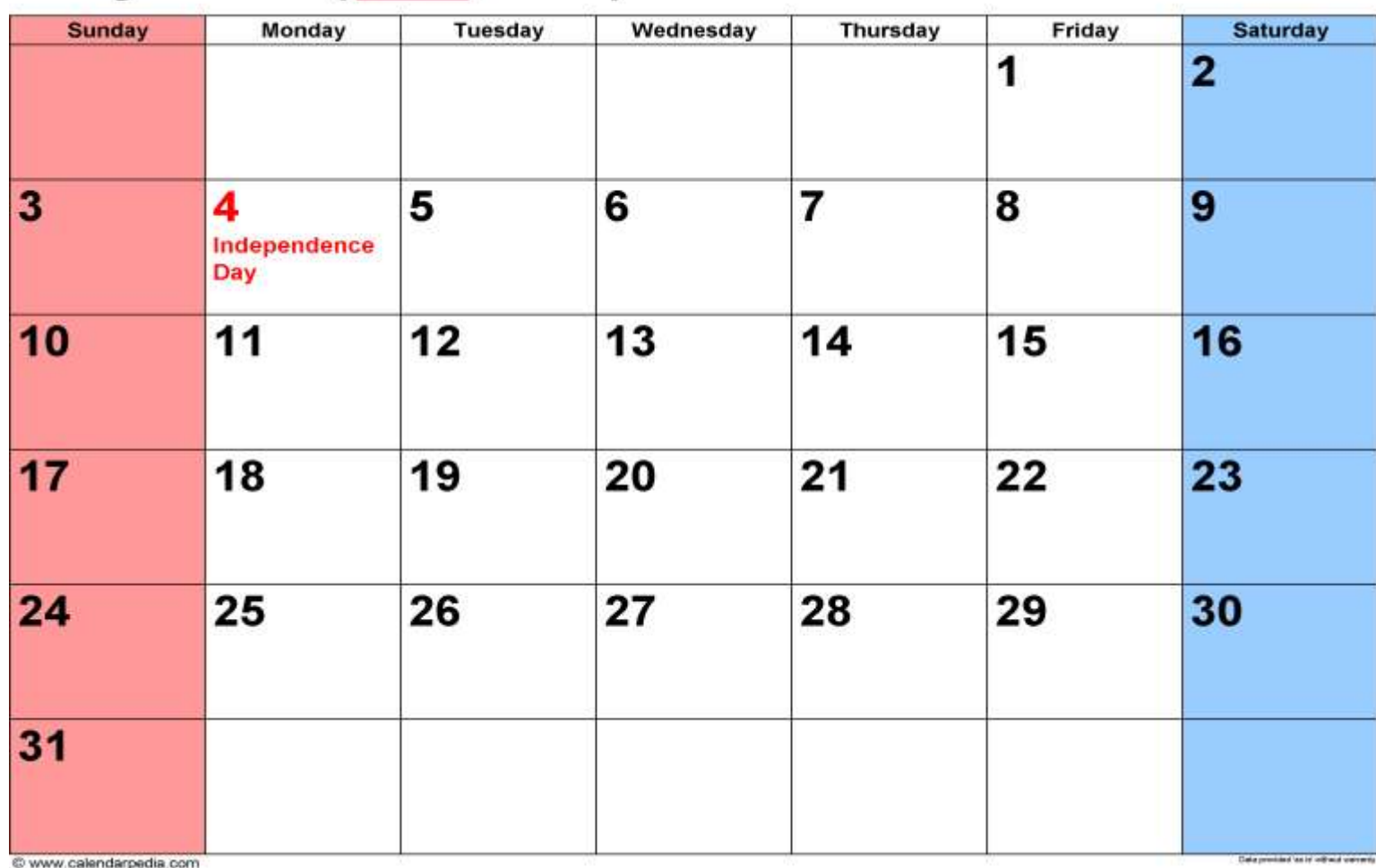

@ www.calendarpedia.com

#### That is the last day to upgrade to Windows 10 for free

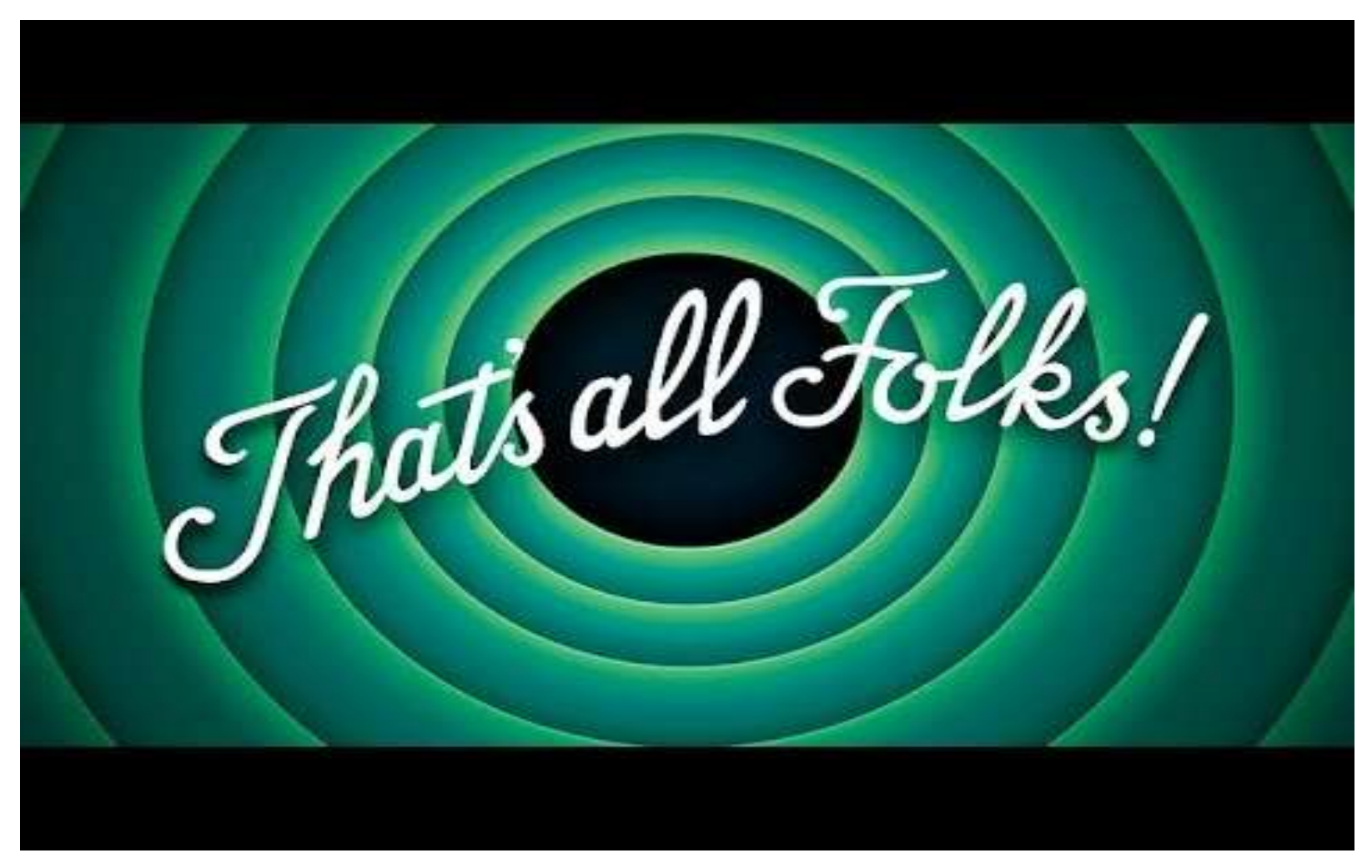

### A couple of questions

• Who has already upgraded to Windows 10?

• *AND* did you make a complete system backup before you did the Windows 10 free upgrade?

• Do you like it?

• What if you want to go back?

## Types of Backups

- **<u>Incremental Backup-</u>** A security copy that contains only those files that have been altered since the last full backup.
- **Differential Backup-** A differential backup is a cumulative backup of all changes made since the last full backup, i.e., the differences since the last full backup. The advantage to this is the quicker recovery time, requiring only a full backup and the last differential backup to restore the entire data repository.
- **System Backup-** A system backup is the process of backing up the operating system, files and system-specific useful/essential data.
- Backup is a process in which the state, files and data of a computer system are duplicated to be used as a backup or data substitute when the primary system data is corrupted, deleted or lost.
- We will discuss System Backups today. The two other types of backups will not be useful to us if we need a complete full restore of a prior operating system.

### **Backups and Physical Security**

**When was the last time you backed up your computer?**

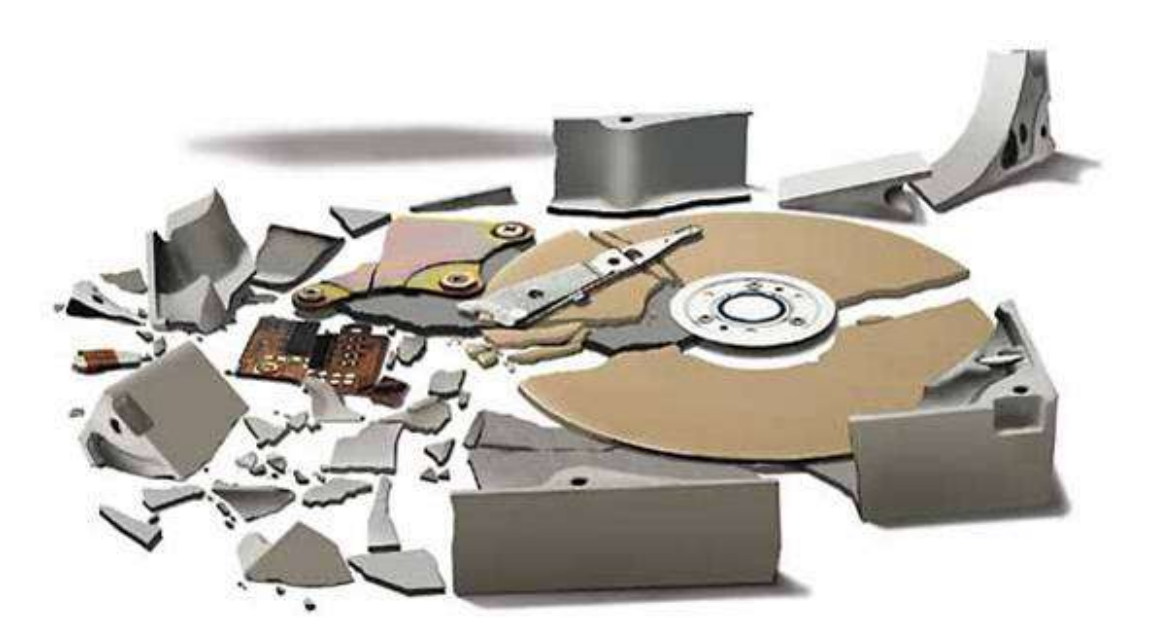

## **Who is this guy?**

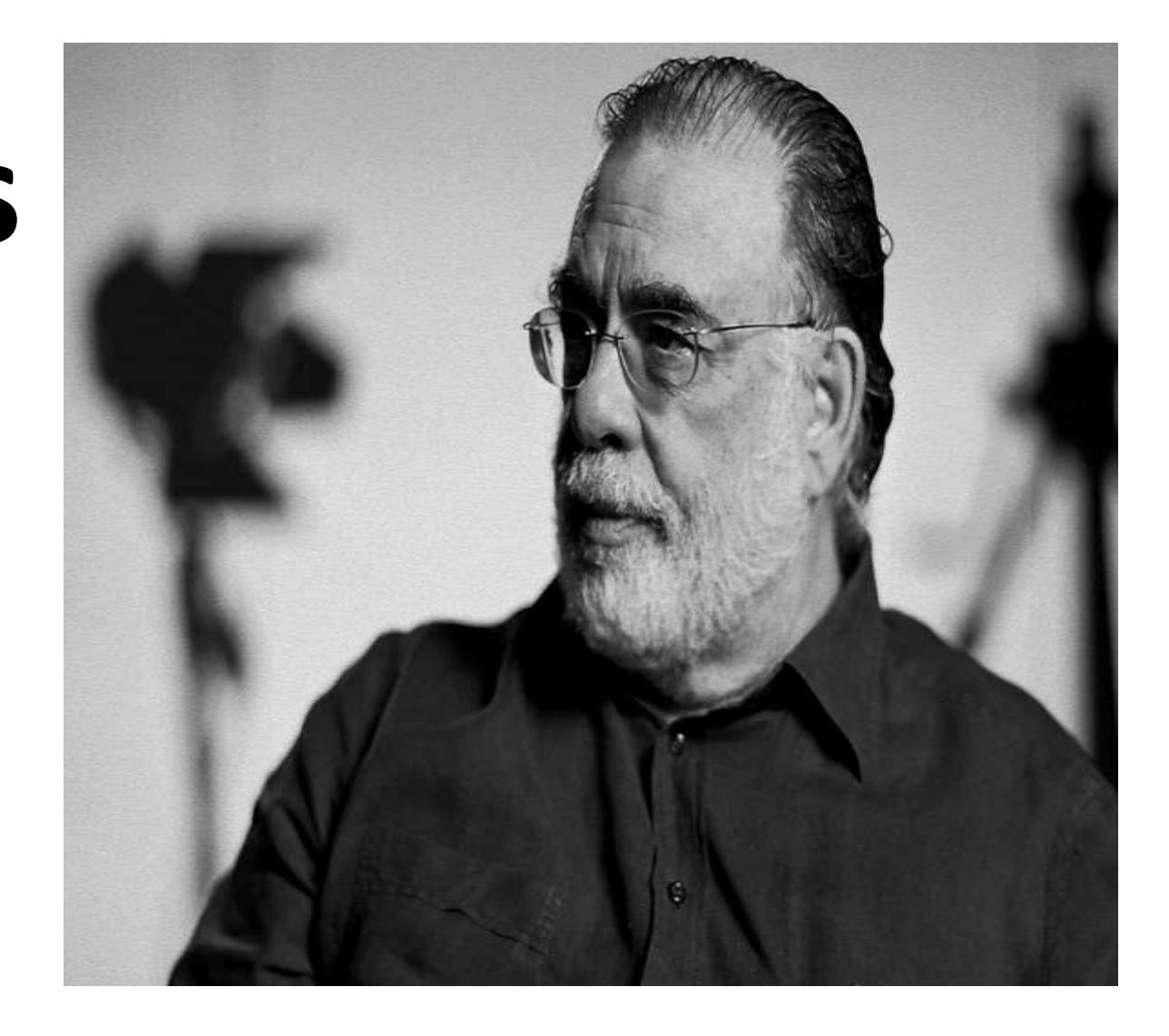

# **Here is a hint.**

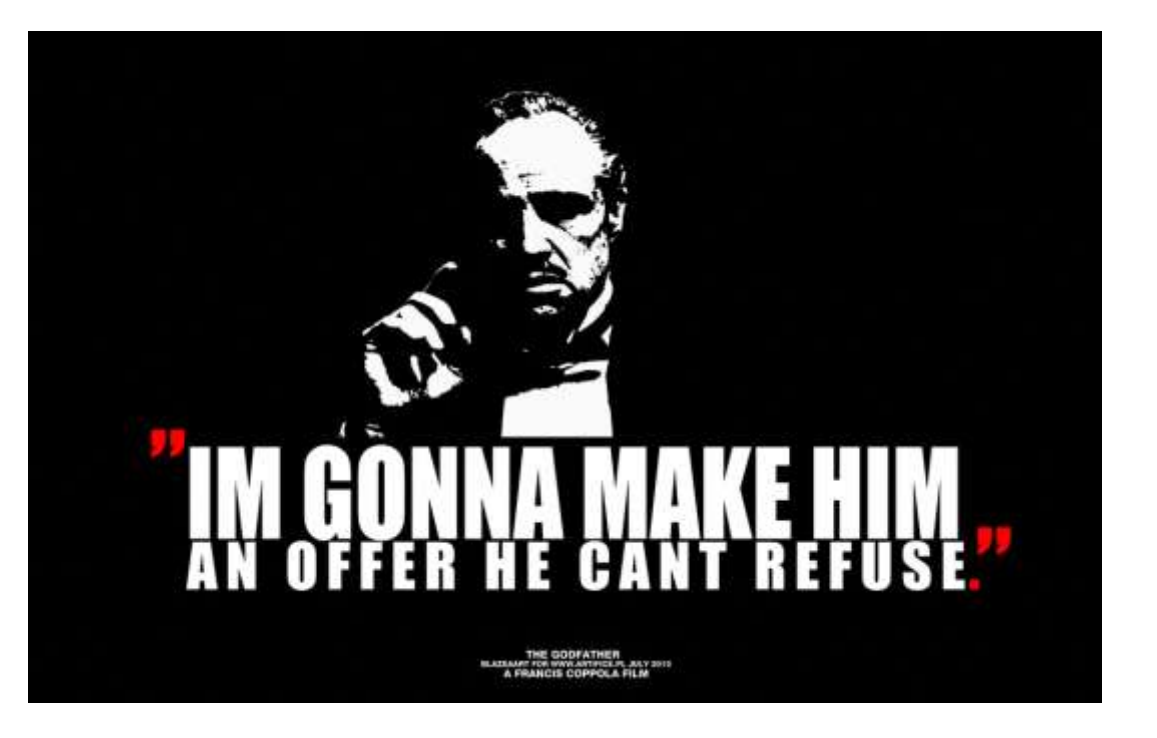

## **Francis Ford Coppola**

Director, producer and screenwriter. Godfather Movies, Apocalypse Now, Patton and Many Others.

**Did an excellent job of backing up his work from a laptop to an external storage drive.**

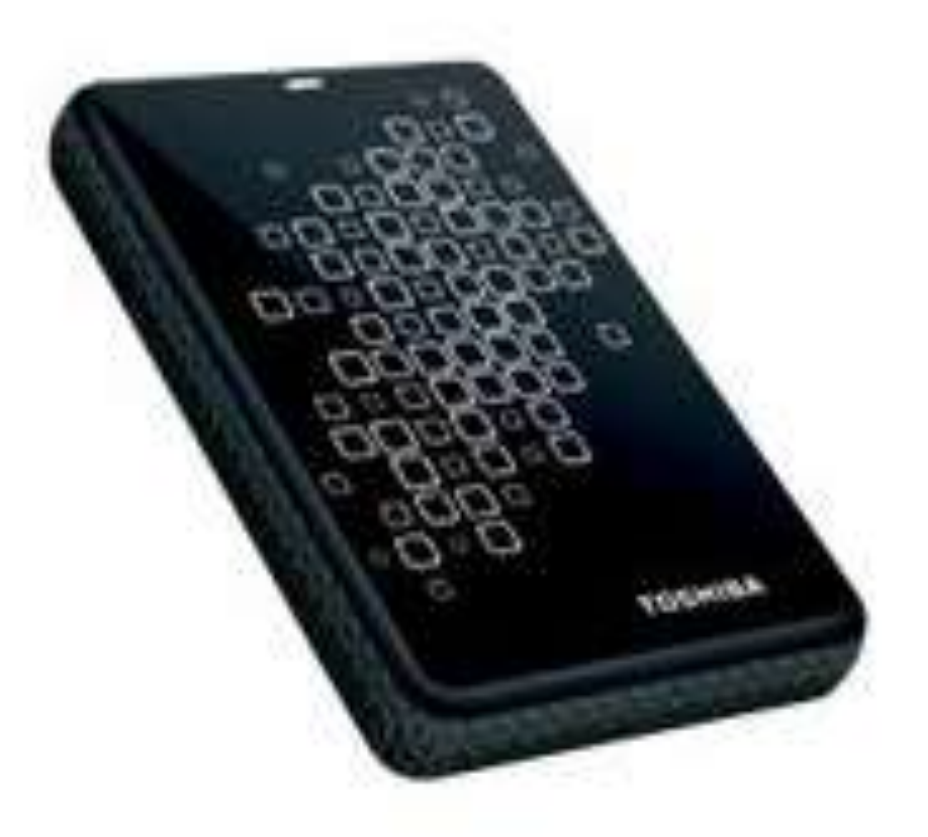

Until his house was broken into and his laptop and backup drive were stolen.

Losing twenty years of his creative work.

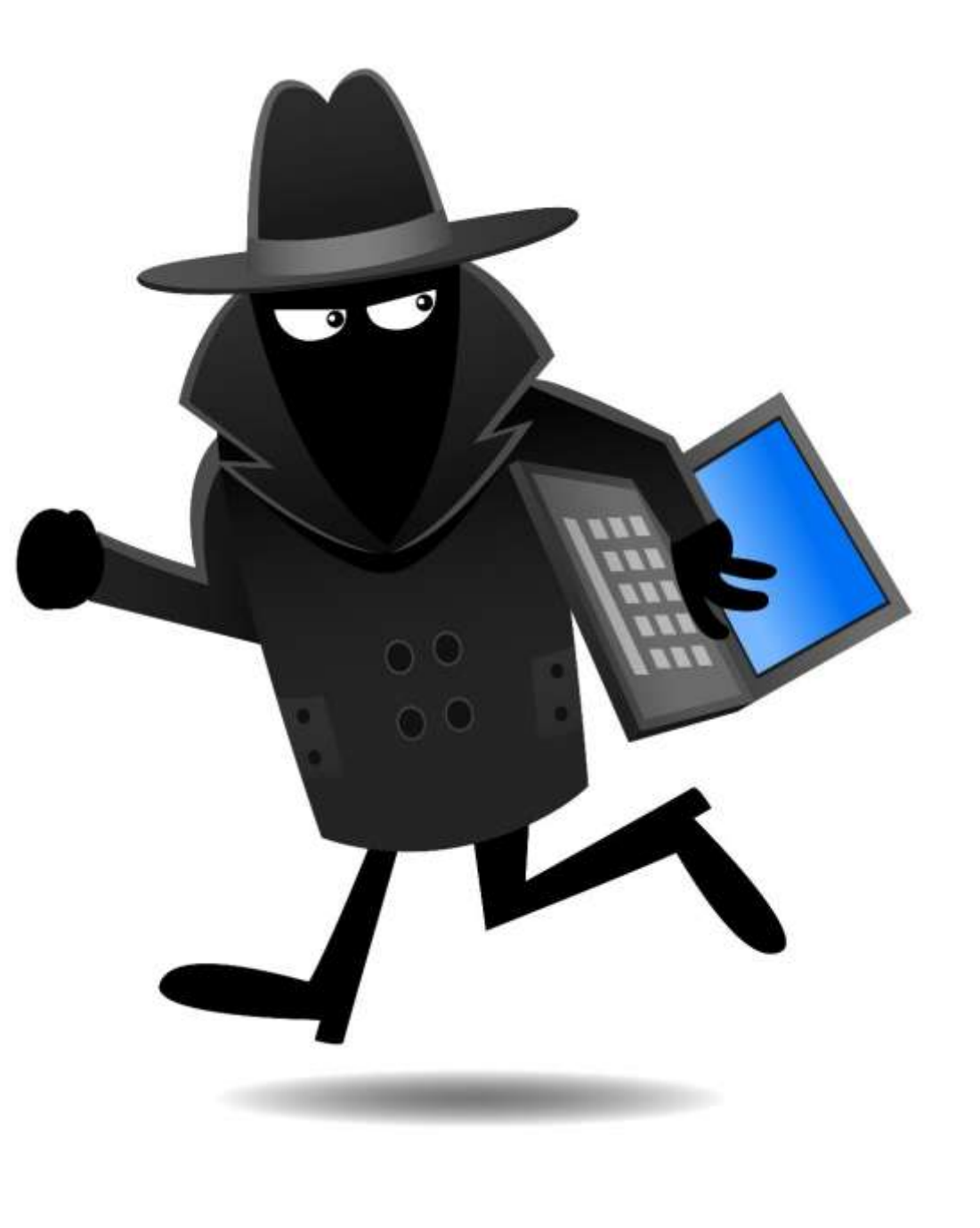

### Backup Hardware Solutions

- Backing up to the hard drive of your computer. Good idea? Partly.
- USB "Thumb" Drive- Too Small for Our Purposes

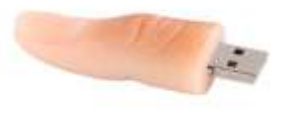

- DVDs? Probably Not!
- External Hard Drive- YES!

#### **Prices on Bestbuy.com as of 02/29/2016**

- **SanDisk Cruzer 8GB USB 2.0 Flash Drive - Black \$4.99**
- **SanDisk Cruzer 16GB USB 2.0 Flash Drive - Black \$5.99**
- **SanDisk Cruzer 32GB USB 2.0 Flash Drive - Black \$8.99**
- **SanDisk Cruzer 64GB USB 2.0 Flash Drive - Black \$14.99**
- **SanDisk Ultra 128GB USB 3.0 Flash Drive - Black \$27.99**
- **Toshiba Canvio Basics 1TB External USB 3.0 Portable Hard Drive \$59.99**
- **Toshiba Canvio Basics 2TB External USB 3.0 Portable Hard Drive \$84.99**

**What about the "Cloud"? Can be expensive, and needs Internet access most (all?) of the time. Most secure physically(?)**

**If you have a Microsoft Account, or a Google Account/Email, each one gives you 15 GB (fifteen Gigabytes). FOR FREE!**

**15 GB will store about 3750 songs or almost two million pages of text.** 

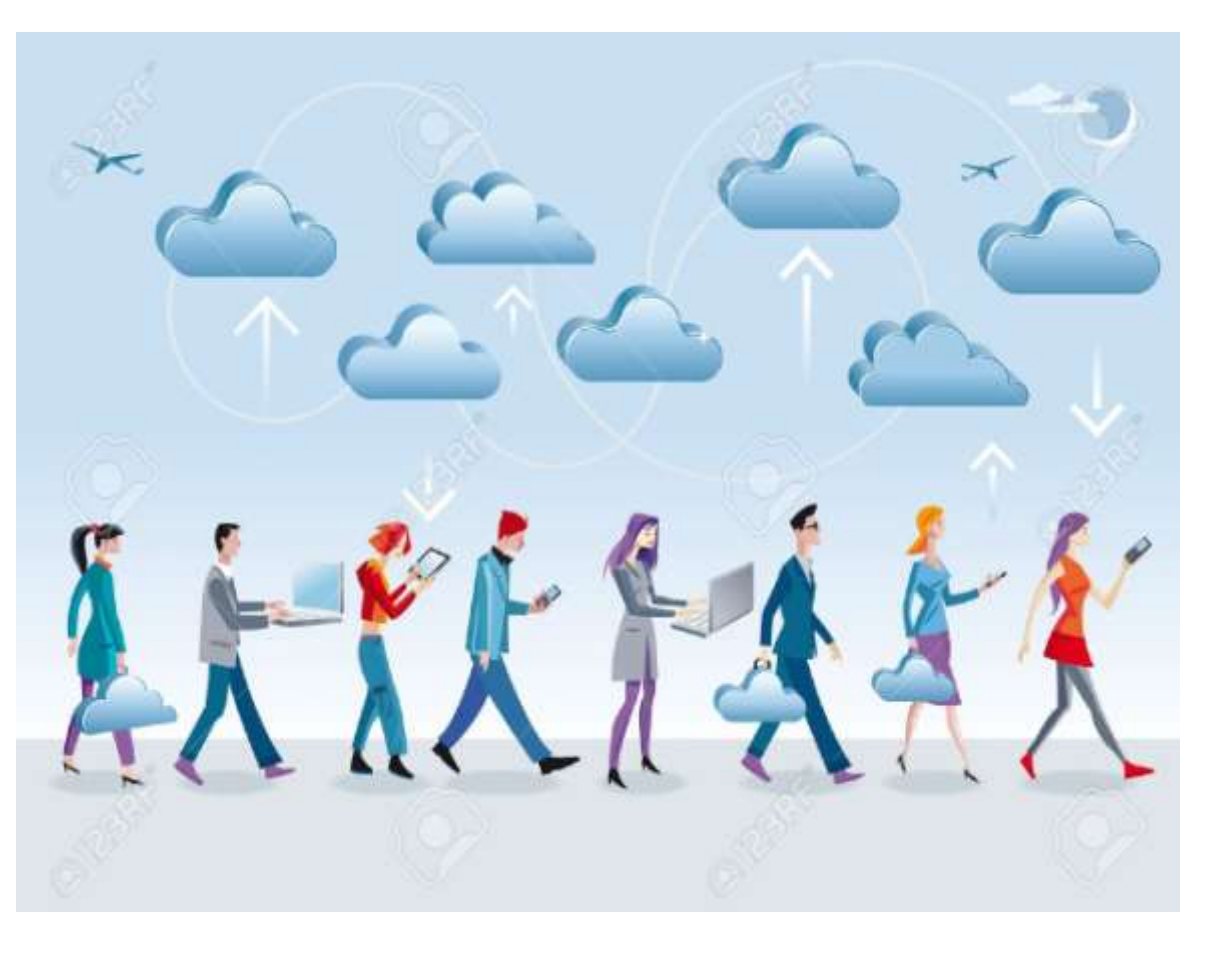

#### **Three programs were tested for this**

#### **presentation**

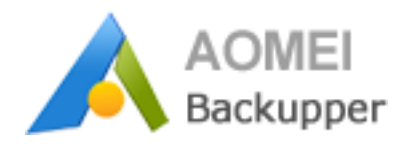

#### AOMEI AOEMI Backupper Standard

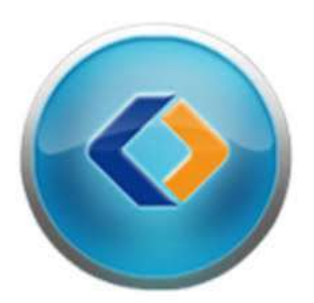

#### EaseUS Todo Backup Free

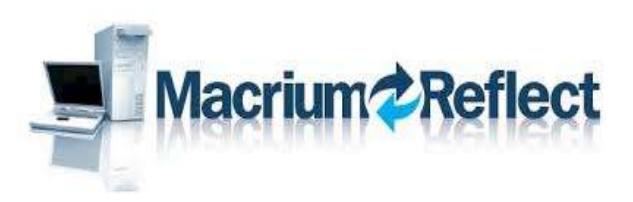

#### Macrium Reflect (3.5MB Installer file, took a LONG time to download the 571.1 MB program).

#### **Windows 10 Tool**

What is already available in Windows?

Go to Control Panel > File History > System Image Backup > Next you can choose to: Create a System Image or Create a System Repair Disk

See the article from HowtoGeek in the web links. The three programs were installed on this computer-

Acer Model 5742- 7620 Laptop Windows 10- 64 Bit 4GB Memory.

#### U. Windows 10 (C:) Properties

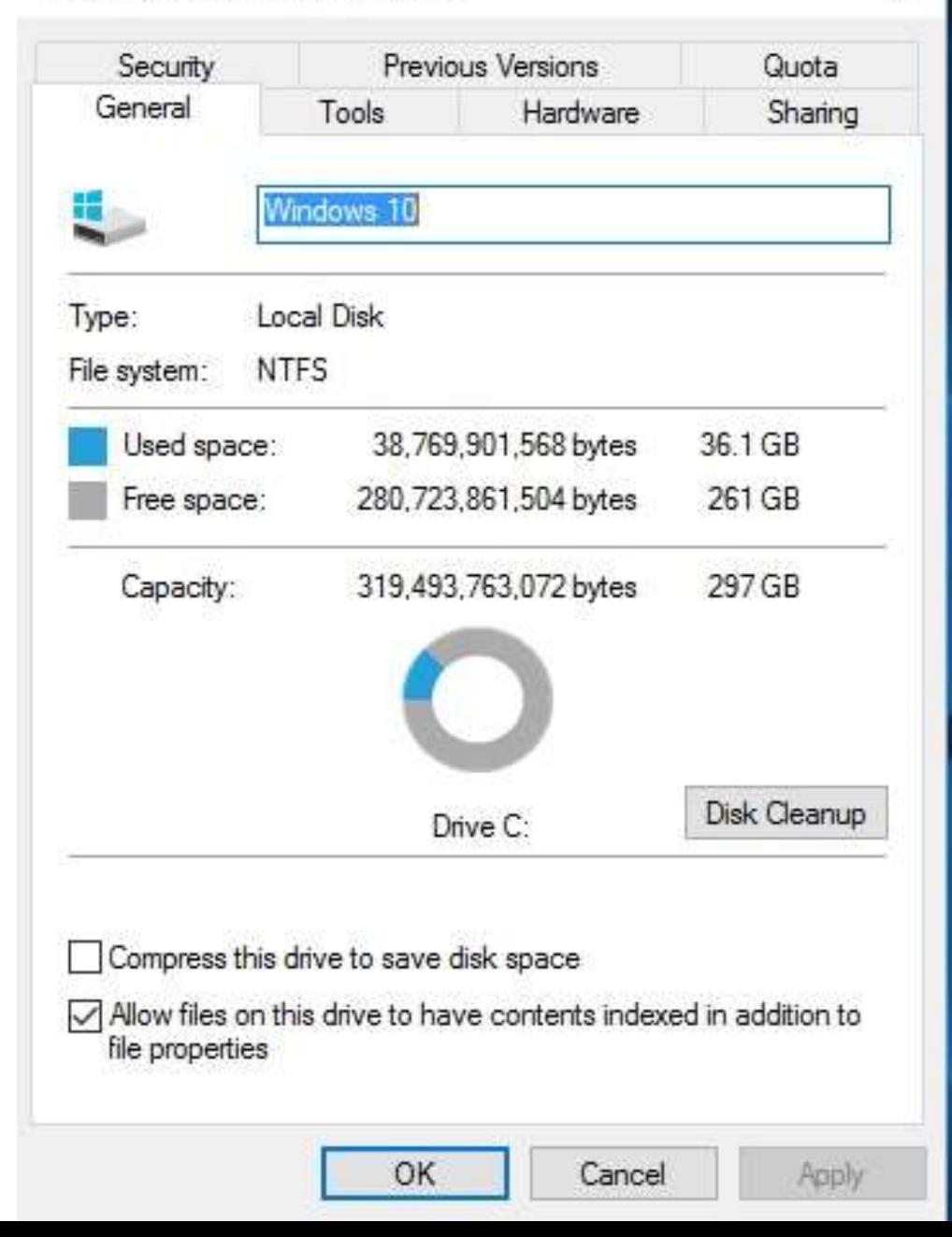

X

An external hard drive was the backup destination-

**Toshiba Canvio Basics 1TB External USB 3.0 Portable Hard Drive.**

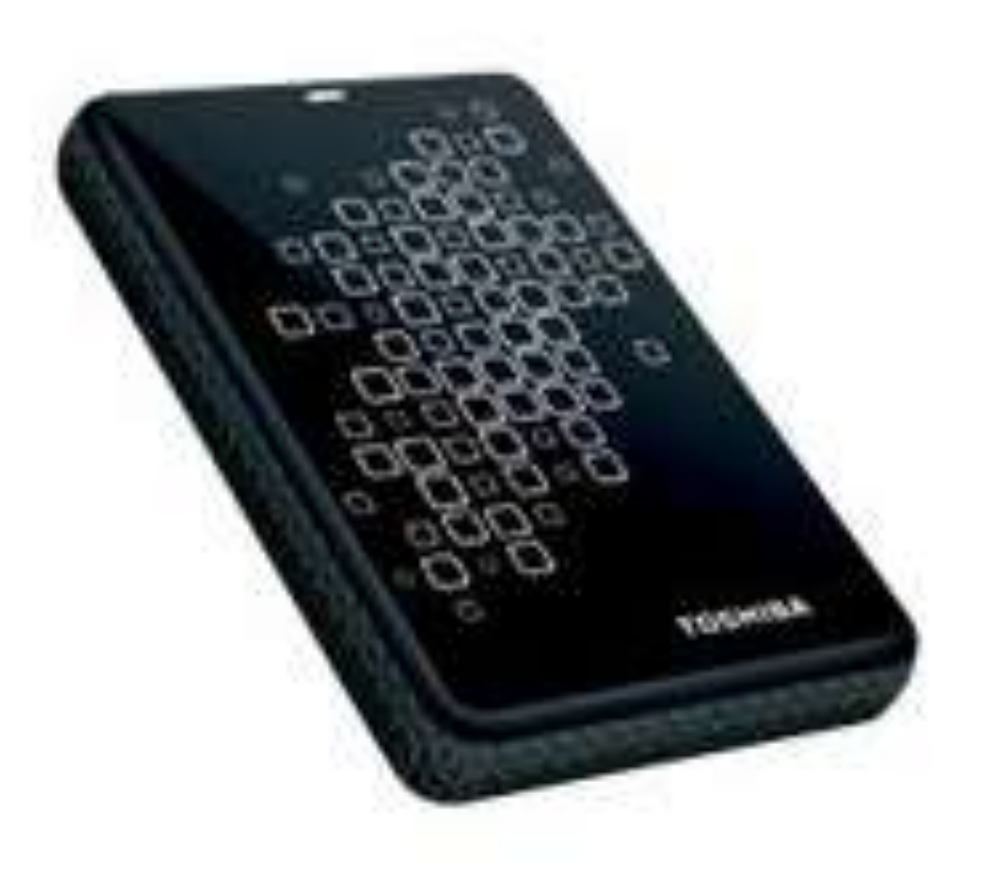

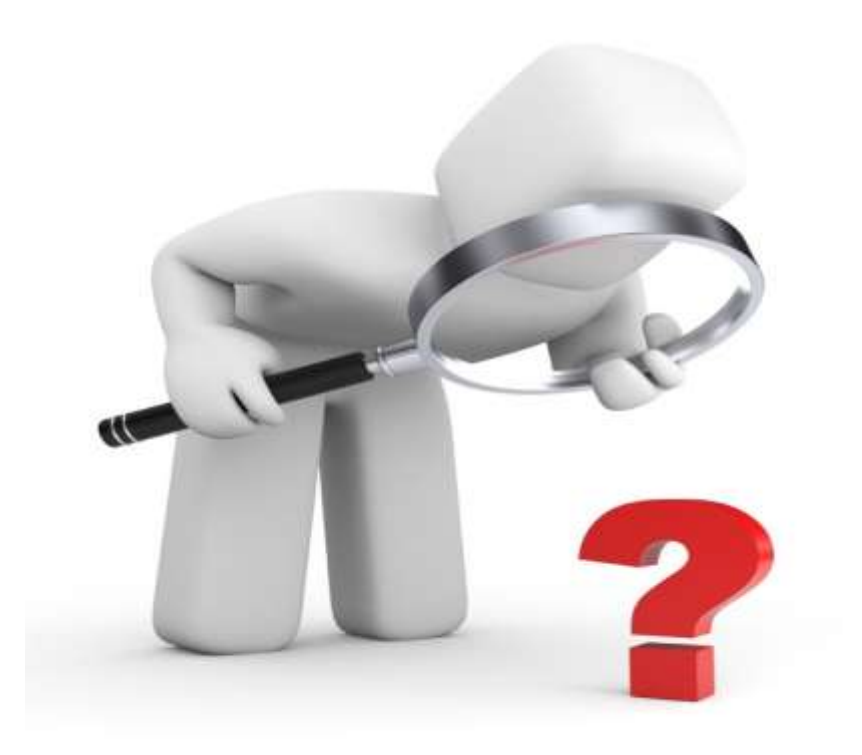

#### **Let's Take a Quick Look at Each Program.**

#### Backup run Times

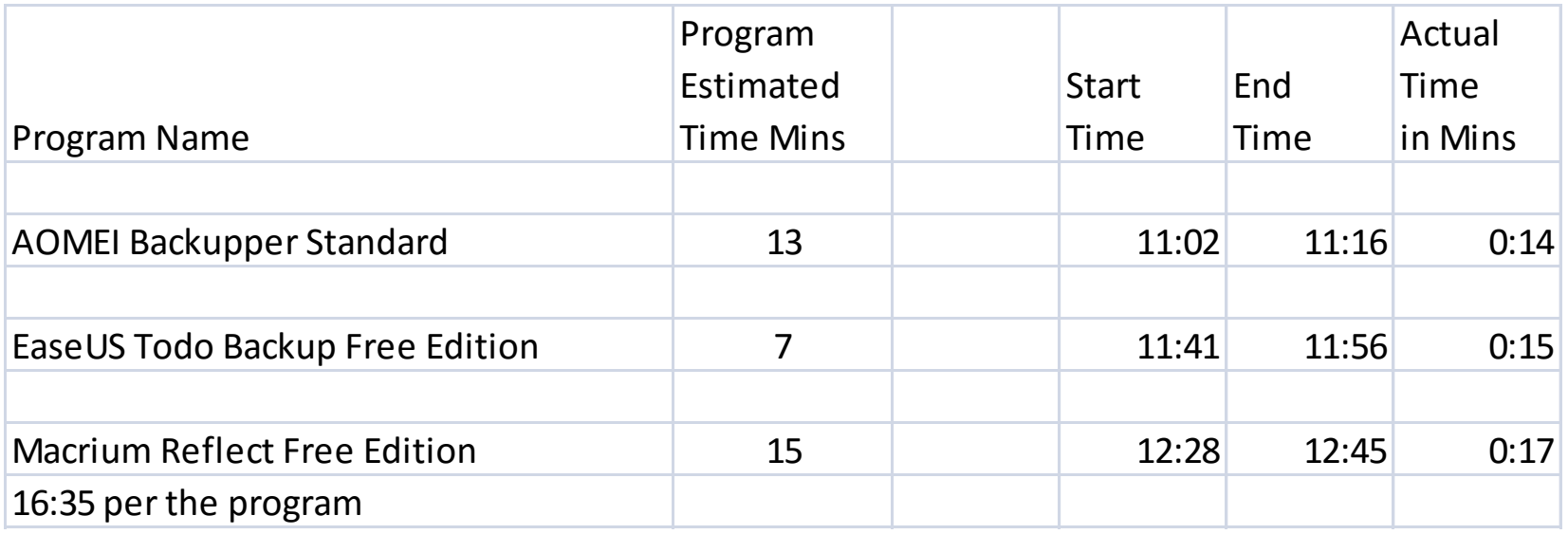

#### What about a disaster? Or you want to go back?

- **Bare-Metal Restore-** Bare-metal restore is a technique in the field of data recovery and restoration where the backed up data is available in a form which allows one to restore a computer system from "bare metal", i.e. without any requirements as to previously installed software or operating system.
- This is the type of restore you would need to do if your hard drive failed mechanically, or if you wanted to restore a prior operating system.

#### **A "Bare Metal" Restore was performed.**

First, *all files* were completely destroyed on the C: drive using the KillDisk utility.

The full drive erase (297GB) took 1 hr 15 min. 22 sec.

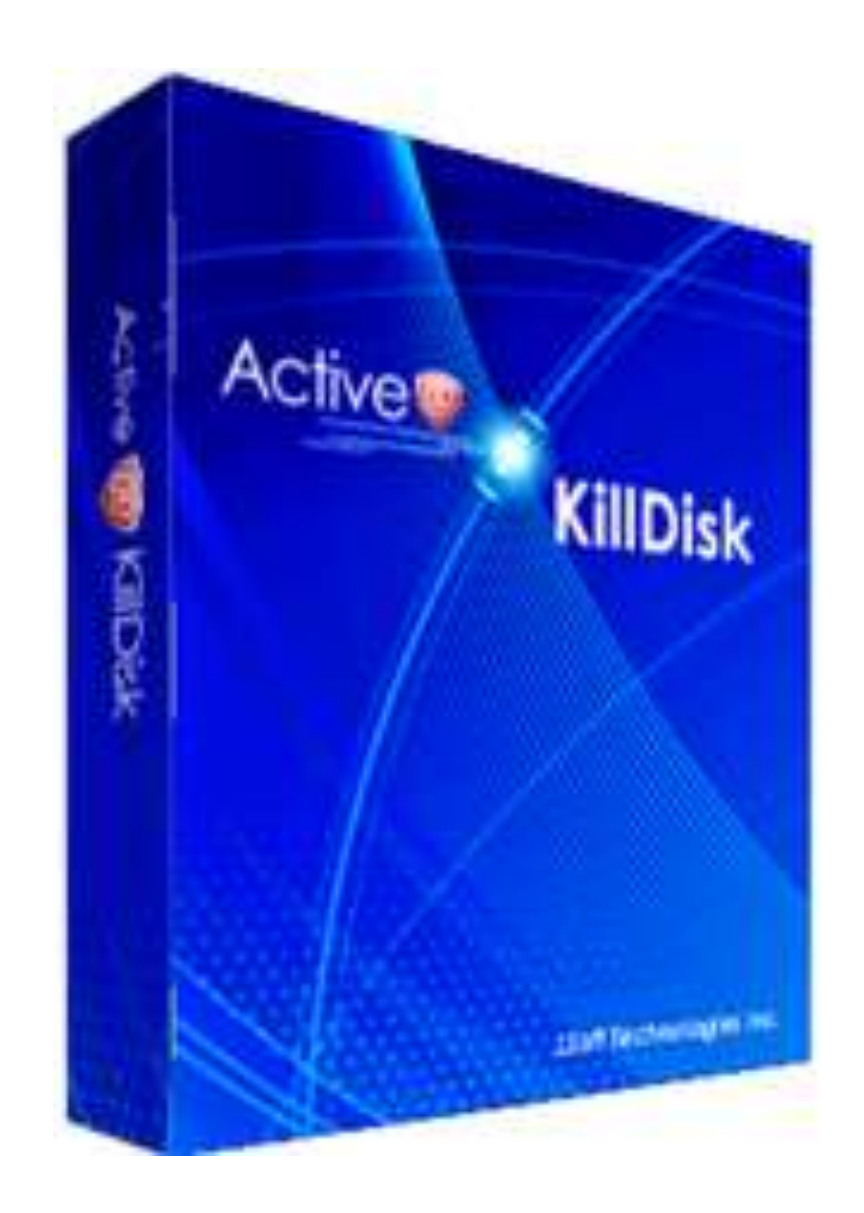

#### EaseUS Todo Backup Was Used to Perform the Drive Restore

- The Toshiba external hard drive was connected, and the system was booted from the EaseUS Emergency Disk (CD) that was created after the program was installed.
- The time to restore the full 297 GB Partition With 36.1 GB of data was 35:19.
- Disconnected the external drive, ejected the CD, then rebooted. Success!

### Each program has good features

Windows System Image backup is OK.

AOMEI and EaseUS Created restore CDs that are Linux based (Linux to restore Windows?).

Macrium Reflect created a Win PE (Preboot Environment) CD. LOTS of features, maybe a *little* too much for a new user.

Both EaseUS and Macrium backups can be browsed like a regular drive, to copy and restore files. AOMEI did not do this.

#### **Thank you for your attention.**

#### **Questions?**

**Your Input?**

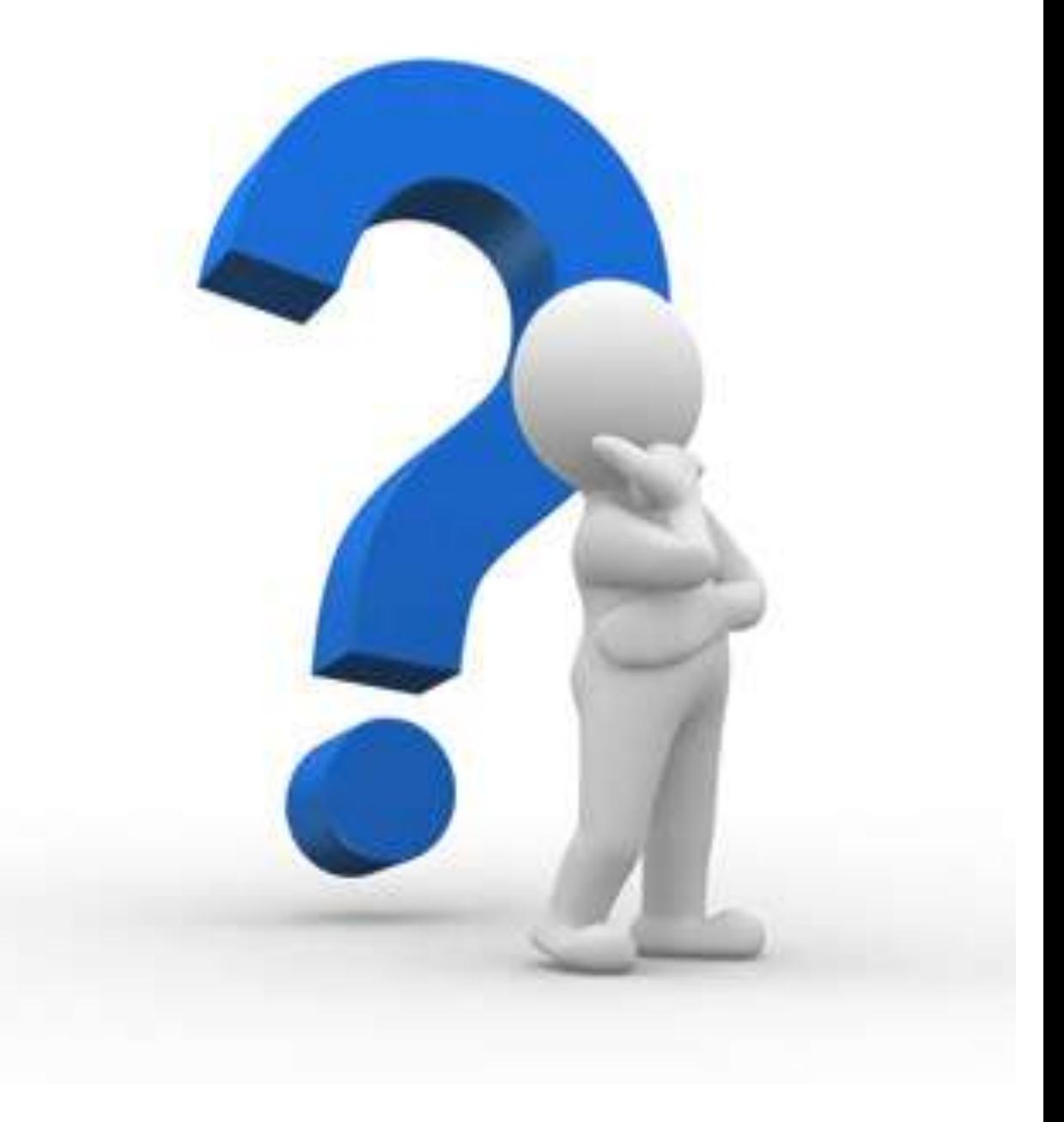

#### Web Links

What is a system image? <http://windows.microsoft.com/en-us/windows7/what-is-a-system-image>

How to Create a System Image in Windows 7, 8, or 10 <http://www.howtogeek.com/howto/4241/how-to-create-a-system-image-in-windows-7/>

AOMEI Backupper Standard <http://www.backup-utility.com/>

EaseUS Todo Backup Free <http://www.todo-backup.com/download/>

Macrium Reflect Free Edition <http://www.macrium.com/reflectfree.aspx>

DataNumen Disk Image- another free disk imaging tool (not tested for this presentation). <https://www.datanumen.com/disk-image/>

Majorgeeks- the site I use for most of my freeware downloads. Programs are tested for quality and to make sure there is no malware or add-on junk. Programs that include adware are noted. <http://www.majorgeeks.com/>

### Web Links Continued

Create a System Repair Disk for Windows 7. <http://windows.microsoft.com/en-us/windows7/create-a-system-repair-disc>

What Happens to My Free Windows 10 Upgrade After 29 July 2016 if I Need to Change Hardware.

[http://winsupersite.com/windows-10/what-happens-my-free-windows-10-upgrade-after-29-july-2016-if-i](http://winsupersite.com/windows-10/what-happens-my-free-windows-10-upgrade-after-29-july-2016-if-i-need-change-hardware)[need-change-hardware](http://winsupersite.com/windows-10/what-happens-my-free-windows-10-upgrade-after-29-july-2016-if-i-need-change-hardware)

Microsoft Upgrade to Windows 10 FAQ.

<http://windows.microsoft.com/en-us/windows-10/upgrade-to-windows-10-faq>

Microsoft Activation in Windows 10.

<http://windows.microsoft.com/en-us/windows-10/activation-in-windows-10>

Microsoft Windows 10 Recovery Options.

<http://windows.microsoft.com/en-us/windows-10/windows-10-recovery-options>

How to Create a Windows 10 Recover Disk.

[http://www.techradar.com/us/how-to/software/operating-systems/how-to-create-a-windows-10-recovery](http://www.techradar.com/us/how-to/software/operating-systems/how-to-create-a-windows-10-recovery-disk-1302377)[disk-1302377](http://www.techradar.com/us/how-to/software/operating-systems/how-to-create-a-windows-10-recovery-disk-1302377)